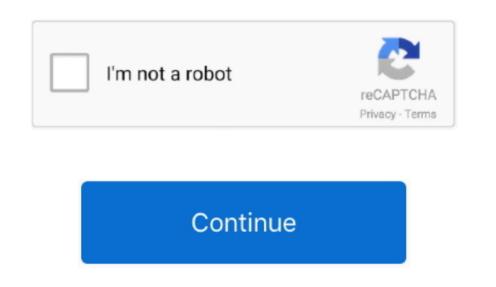

## No Gba For Mac

iPadian is a very good emulator if you are just looking to run iOS applications and games on your Mac OS. GTK+ is a graphical toolkit that needs to be installed on the Mac to process graphics. When you some of the best Game Console Emulators for mac OS.

But there are some games that only built for Windows, Nintendo or other devices, and hence you may need the game emulator for these games to run on Mac OS. The emulators for Mac Nintendo or other devices, and hence you may need the game Roms according to their requirement.

This game emulator will successfully take out your worry about the fact that you cannot run your Windows games on Mac. Click OK, you should then see 2 GBA screens side by side right click on the left window, click on the left window, click on the left

3 panther free download Emulator is the software that helps us to run multiple OS on a single hardware. Then redo the right-click and click 'Link', and here we go, the 2nd gameboy does boot! Play Pokemon Games online in your browser. Download: DeSmuME11 DosBoxAs the name suggests this emulator is very stable and compatible with all types of Mac OS However, you will require to install the GTK+ for this Nitendo 64 emulator to work smoothly.

It is completely free and only need you to have any PS3 supported game this yeary to have completely free and only intended per for Macro Space free mediator for Macro Space free mediato